## **Chapter Appendices**

Here is a list of common user errors. Have you made sure you have checked all of these items to avoid errors?

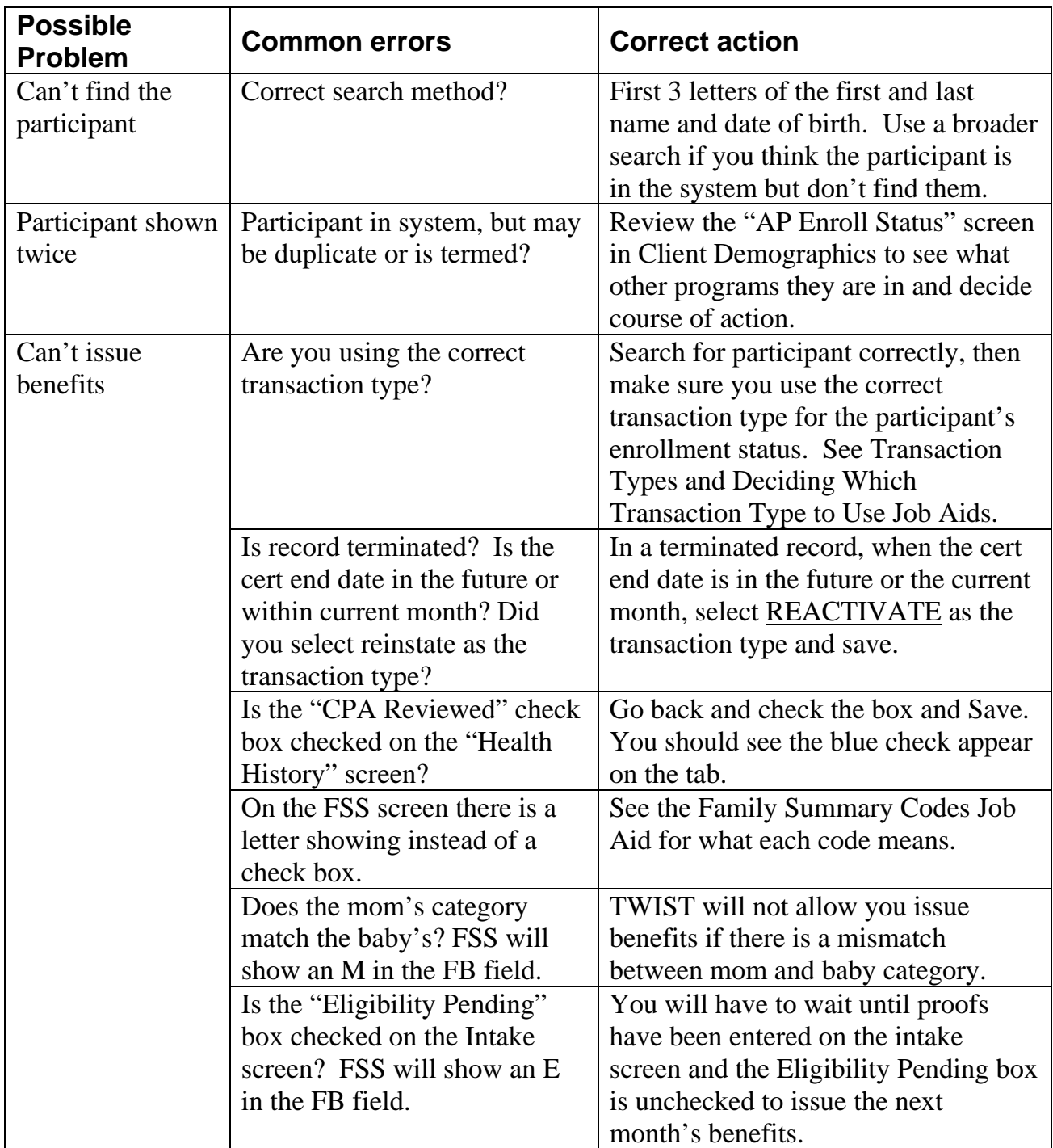

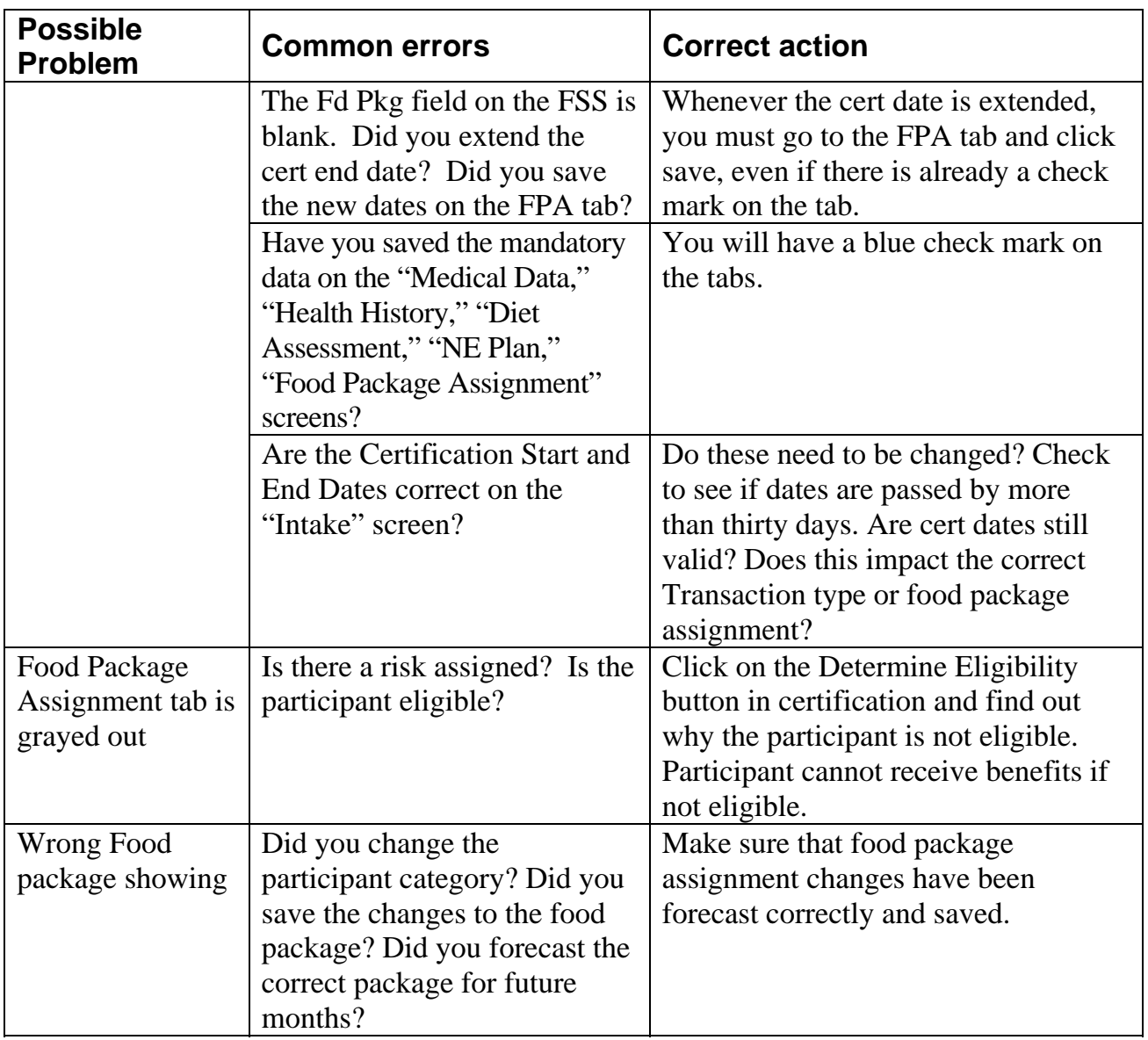